## **kafka with akka**

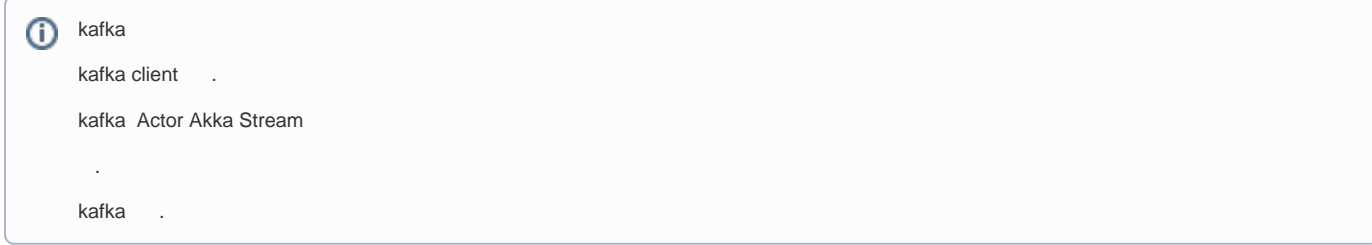

#### [blocked URL](http://wiki.webnori.com/download/attachments/4489391/image2017-10-7_21-15-42.png?version=1&modificationDate=1507378538453&api=v2)

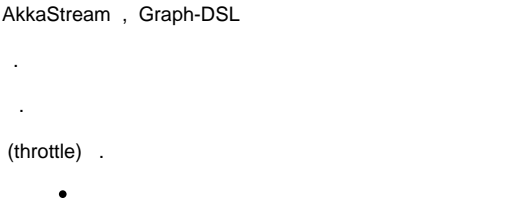

• [DSL](https://doc.akka.io/docs/akka/2.5/stream/stream-graphs.html?language=scala)

**1.**

:

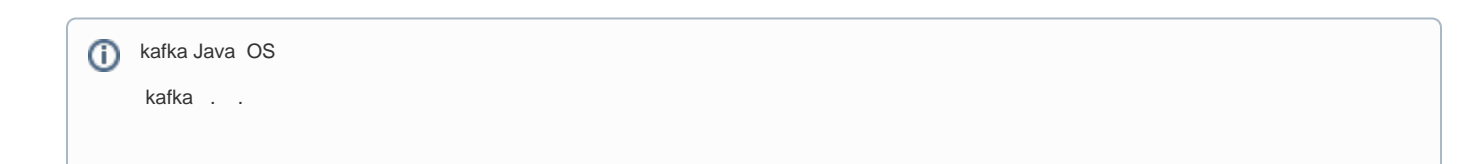

## download

Link :<https://kafka.apache.org/downloads>

# **Download**

1.0.0 is the latest release. The current stable version is 1.0.0.

You can verify your download by following these procedures and using these KEYS.

### $1.0.0$

- Released November 1, 2017
- · Source download: kafka-1.0.0-src.tgz (asc, sha512)

**Binary downloads:** 

○ Scala 2.11 - kafka\_2.11-1.0.0.tgz (asc, sha512)

```
o Scala 2.12 - kafka_2.12-1.0.0.tgz (asc, sha512)
```
We build for multiple versions of Scala. This only matters if you are using Scala and you want a version built for the same Scala version you use. Otherwise any version should work (2.11 is recommended).

, .

ex> C:\datatool\kafka\_2.12-1.0>

#### **path**

환경 변수 편집

×

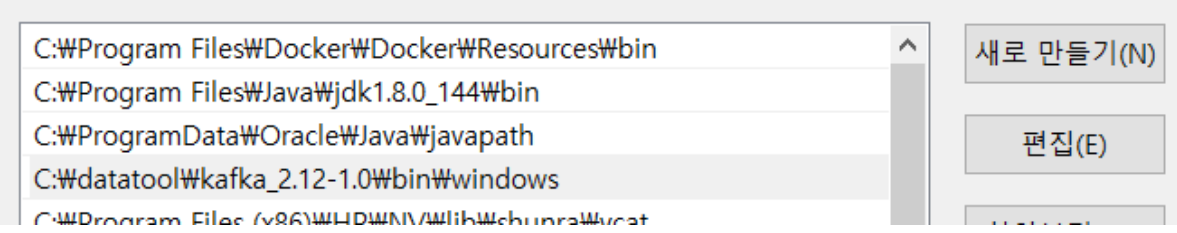

, path .

C:\datatool\kafka\_2.12-1.0\bin\windows

C:\datatool\kafka\_2.12-1.0> .

zookeeper-server-start config/zookeeper.properties

kafka-server-start config/server.properties

## **Topic**

kafka Topic .

kafka-topics --create --zookeeper localhost:2181 --replication-factor 1 --partitions 1 --topic test

## **Topic Console Listen**

kafka-console-consumer --bootstrap-server localhost:9092 --topic test --from-beginning

KafkaTool UI .

.

<http://www.kafkatool.com/download.html>

## **2. (.net)**

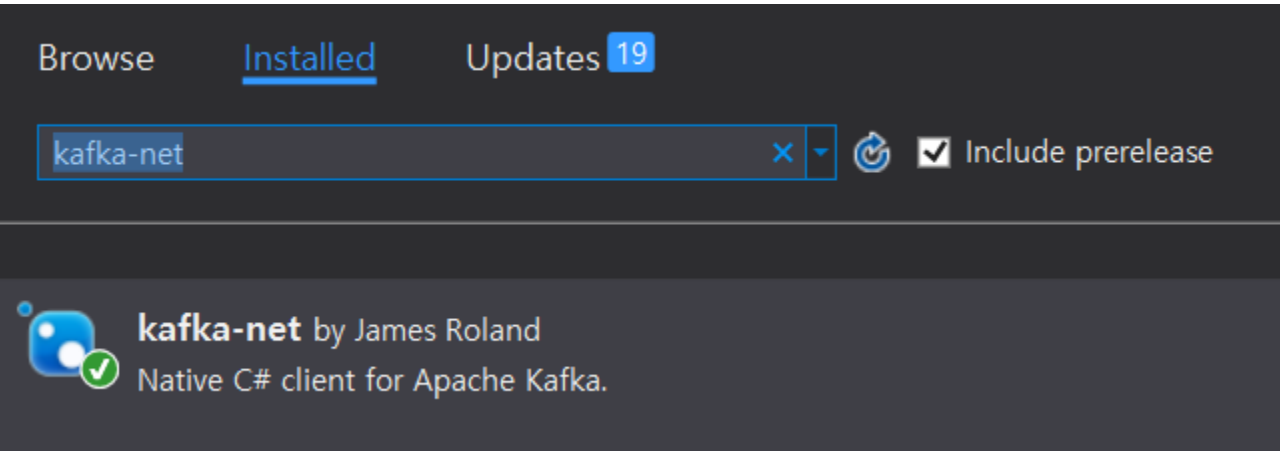

## KAFKA

## **Producer** using KafkaNet; var options = new KafkaOptions(new Uri("http://localhost:9092"), new Uri("http://localhost:9092")); var router = new BrokerRouter(options); var client = new Producer(router); client.SendMessageAsync("test", new[] { new Message("hello world") }).Wait();

#### **Consumer**

```
var options = new KafkaOptions(new Uri("http://localhost:9092"), new Uri("http://localhost:9092"));
var router = new BrokerRouter(options);
var consumer = new Consumer(new ConsumerOptions("TestHarness", router));
//Consume returns a blocking IEnumerable (ie: never ending stream)
foreach (var message in consumer.Consume())
{
    Console.WriteLine("Response: P{0},O{1} : {2}", 
        message.Meta.PartitionId, message.Meta.Offset, message.Value); 
}
```
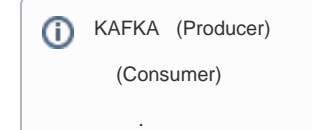

## KAFKA AKKA.net

KAFKA

AKKA .

 $\bullet$ 

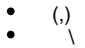

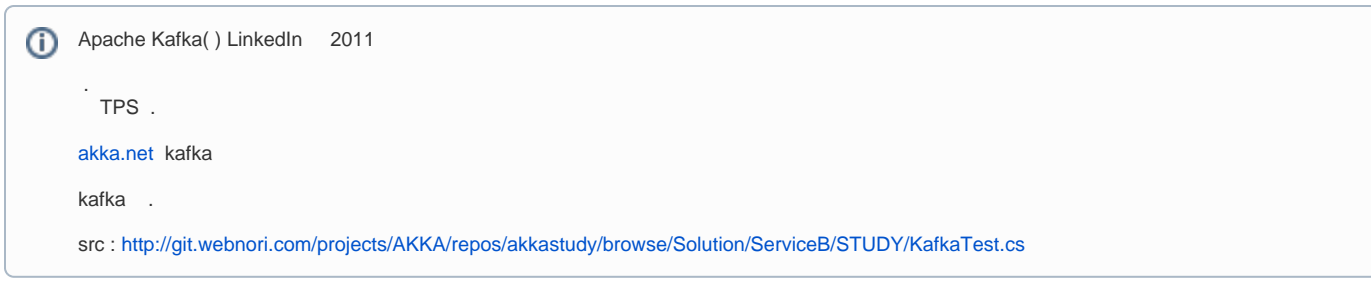

• [At-Least-Once Delivery](#page-3-0)

- $\circ$
- 
- $\bullet$

## <span id="page-3-0"></span>At-Least-Once Delivery

[At-Least-Once Delivery](https://wiki.webnori.com/display/AKKA/At-Least-Once+Delivery) Kafka

kafka, .

.

at-most-once : .

- at-least-once : , , .
- exactly-once : , .

exactly-once , 100% .

TestCase :

.

, .

- $\bullet$  Kafka 20.
- $\bullet$ , .
- , Kafka .
- 10 , . . 20 .( )
	- actorSystem = ActorSystem.Create("ServiceB"); var kafkaActor = actorSystem.ActorOf<KafkaAtLeastOnceDeliveryReceiveActor>("kafka"); for(int  $i=0$ ;  $i<20$ ; $i++$ ) { kafkaActor.Tell("can you speak english? :" + i); }

Fire and forgot : ,

... , . .

```
 . Tell 
, Ask .
  , 
  , . - Future and Promise#futureactor
```
#### , At-Least-Once Delivery .

```
public class KafkaSendActor : ReceiveActor
{
    private ILoggingAdapter log = Context.GetLogger();
    protected int messageCnt = 0;
    private KafkaOptions kfka_options;
    private BrokerRouter kfka_router;
    private Producer client;
    private string topic = "test";
     public KafkaSendActor()
     {
         kfka_options = new KafkaOptions(new Uri("http://localhost:9092"), new Uri("http://localhost:9092"));
         kfka_router = new BrokerRouter(kfka_options);
         client = new Producer(kfka_router);
         IActorRef parentActor = null;
         Receive<Msg>(msg =>
         {
             parentActor = Sender;
             messageCnt++;
             //Test ...
             if ( messageCnt % 2 == 0 )
             {
                 log.Warning("Test for Drop Message");
                 return;
 }
             log.Debug("Yes I can");
             HandleProducer(msg); 
         });
         Receive<Confirm>(msg =>
         {
             if( msg!=null)
                 parentActor.Tell(msg, Self);
         });
     }
     public void HandleProducer( Msg msg)
\{ Task.Run(async () =>
         {
             List<ProduceResponse> reponse = await client.SendMessageAsync( topic , new[] { new Message(msg.
Message) });
             ProduceResponse resOne = reponse[0];
             Confirm confirm = new Confirm(msg.DeliveryId);
             if ( resOne.Error == 0 )
                 return confirm;
             else
                 return null; 
         }).PipeTo(Self);
     } 
}
```
#### Pipe

.

- .
- 

```
private readonly IActorRef _destionationActor = Context.ActorOf<KafkaSendActor>();
 private ILoggingAdapter log = Context.GetLogger();
```
public class KafkaAtLeastOnceDeliveryReceiveActor : AtLeastOnceDeliveryReceiveActor

```
 public KafkaAtLeastOnceDeliveryReceiveActor()
\left\{ \right.
```

```
 Recover<MsgSent>(msgSent => Handler(msgSent));
 Recover<MsgConfirmed>(msgConfirmed => Handler(msgConfirmed));
```

```
Command<string>(str =>
 {
```

```
 log.Debug("received:" + str);
 Persist(new MsgSent(str), Handler);
```

```
 });
 Command<Confirm>(confirm =>
```

```
 {
        / /
         log.Debug("received confirm:" + confirm.DeliveryId);
         Persist(new MsgConfirmed(confirm.DeliveryId), Handler);
     });
 }
 private void Handler( MsgSent msgSent )
 {
    Deliver(_destionationActor.Path, 1 => new Msg(1, msgSent.Message));
 }
 private void Handler( MsgConfirmed msgConfirmed )
 {
```

```
 }
public override string PersistenceId \{ get\} = "persistented";
```
ConfirmDelivery(msgConfirmed.DeliveryId);

. AtLeastOnceDeliveryReceiveActor

```
AtLeastOnceDelivery () .
```
}

 . .

.

```
 ?
```
- 
- (resOne.Error)
- $( , )$

:<https://doc.akka.io/docs/akka/current/persistence.html#at-least-once-delivery> (AKKA SCALA )

,

{

T file:///D:/work/hobby/git.webnori.com/akkastudy/Solution/ServiceB/bin/Debug/ServiceB.EXE

Ξ

÷

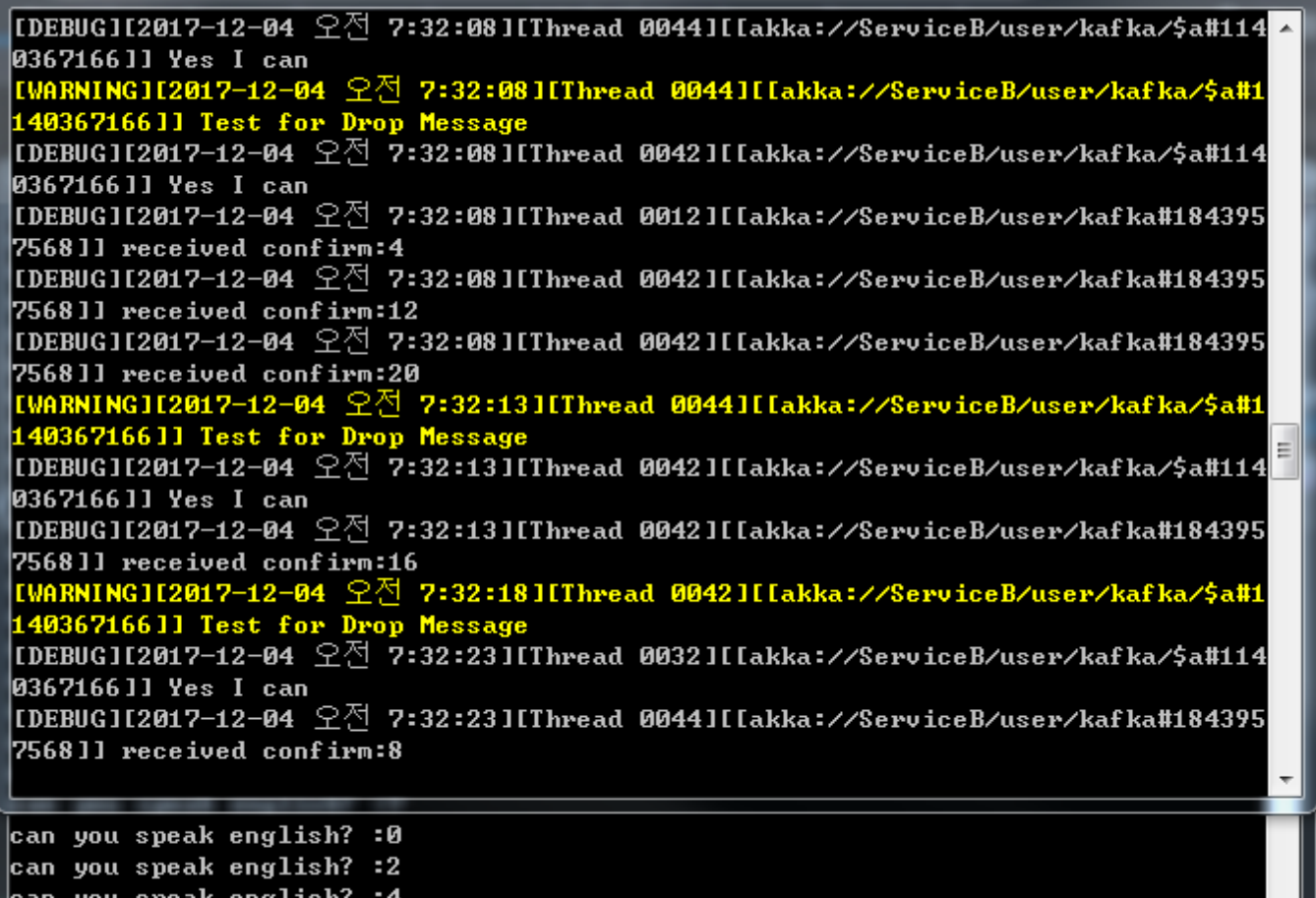

speak engl can you speak english? :6| can you speak english? :8 can you speak english? :10 can you speak english? :12| can you speak english? :14 can you speak english? :16 can you speak english? :18 can you speak english? :1 can you speak english? :5| can you speak english? :13 can you speak english? :17 can you speak english? :9 can you speak english? :3 can you speak english? :11 can you speak english? :19 can you speak english? :15 can you speak english? :7|

 $\ldots$  ()

<span id="page-6-0"></span> $\mathbb{R}^{\mathbb{Z}^2}$ 

Akka Stream Throttle , ()

(sink,kafka ) .

? ( )

Sleep .( ,)

AkkaStream .

1

```
, Throttle .
ActorSystem actorSystem;
ActorMaterializer materializer;
KafkaOptions kfka_options;
BrokerRouter kfka_router;
kfka_options = new KafkaOptions(new Uri("http://localhost:9092"), new Uri("http://localhost:9092"));
kfka_router = new BrokerRouter(kfka_options);
var client = new Producer(kfka_router);
actorSystem = ActorSystem.Create("ServiceB");
var materializer = actorSystem.Materializer();
Source<int, NotUsed> source = Source.From(Enumerable.Range(1, 10));
var factorials = source.Scan(1, ( acc, next ) => acc + next);
factorials
     .Throttle(1, TimeSpan.FromSeconds(1), 1, ThrottleMode.Shaping)
      .RunForeach(i => {
         Console.WriteLine("SendOne");
         client.SendMessageAsync("test", new[] { new Message(i.ToString()) });
      }, materializer);
```
 $( + )$ : ( )

## KAKFA AKKA(JAVA/SCALA)

akka-stream-kafka akka stream kafka client

. stream

.

 <sup>:</sup><https://doc.akka.io/docs/akka-stream-kafka/current/producer.html>

Akka Streams Reactive Streams , AKKA

Reactive Streams .

<http://www.reactive-streams.org/>